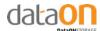

# **How to Install Memory into CiB-9224**

# **Remove the Node**

- 1. Loosen the screw
- 2. Press the retaining latch
- 3. Slide the node out of the chassis by using the hanlde

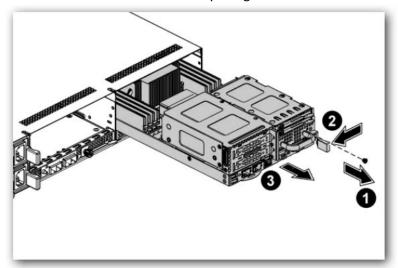

# **Remove the Air Duct**

- 1. Loosen the screws that secure the fan duct
- 2. Remove the air duct

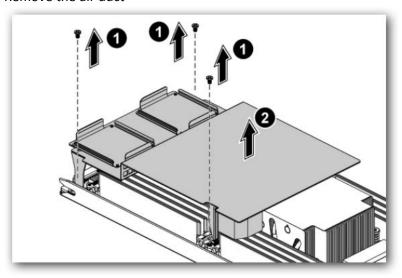

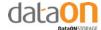

### **Overview of Motherboard**

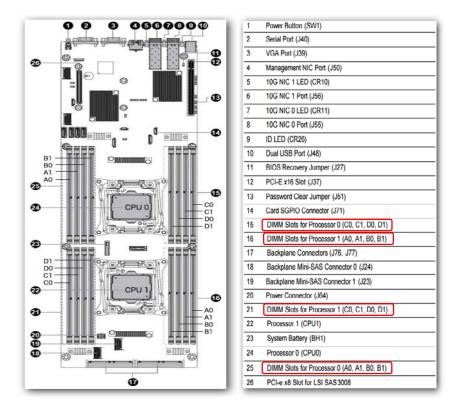

# **Install the Memory**

Insert the memory into the dim slots, referencing the table below, to that of your configuration.

#### **Memory Configuration**

| CPU             | CPU 0    |    |          |          |          |    |          |    | CPU 1 |    |      |    |      |    |      |    |
|-----------------|----------|----|----------|----------|----------|----|----------|----|-------|----|------|----|------|----|------|----|
| DIMM Channel    | CH A     |    | CHB      |          | CH C     |    | CH D     |    | CH A  |    | CH B |    | CH C |    | CH D |    |
| DIMM Slot       | A0       | A1 | В0       | B1       | C0       | C1 | D0       | D1 | A0    | A1 | В0   | B1 | CO   | C1 | D0   | D1 |
| 1 CPU + 1 DIMM  | ✓        | -  | -        | -        | -        | -  | -        | -  | -     | -  | -    | -  | -    | -  | -    | -  |
| 1 CPU + 2 DIMM  | <b>▲</b> | -  | <b>✓</b> | -        | -        |    |          | -  | -     | -  | -    | -  | -    | -  | -    | -  |
| 1 CPU + 4 DIMM  | <b>✓</b> | -  | ✓        |          | 1        |    | <b>*</b> | -  |       | -  |      |    |      | -  | -    | -  |
| 1 CPU + 6 DIMM  | <b>▲</b> | 1  | ✓        | <b>✓</b> | <b>✓</b> |    | <b>✓</b> | -  | -     | -  | -    | -  |      | -  | -    | -  |
| 1 CPU + 8 DIMM  | <b>✓</b> | ✓  | ✓        | ✓        | ✓        | ✓  | ✓        | ✓  | -     | -  | -    | -  | -    | -  | -    | -  |
| 2 CPU + 2 DIMM  | 1        | -  | -        | -        | -        | -  | -        | -  | ✓     | -  | -    | -  | -    | -  | -    | -  |
| 2 CPU + 4 DIMM  | <b>✓</b> | -  | ✓        | -        | -        | -  | -        | -  | ✓     | -  | ✓    | -  | -    | -  | -    | -  |
| 2 CPU + 8 DIMM  | ✓        | -  | ✓        | -        | 1        | -  | ✓        | -  | ✓     | -  | ✓    | -  | ✓    | -  | ✓    | -  |
| 2 CPU + 12 DIMM | <b>✓</b> | ✓  | 1        | 1        | 1        | -  | 1        | -  | 1     | 1  | 1    | ✓  | ✓    | -  | ✓    | -  |
| 2 CPU + 16 DIMM | ✓        | 1  | 1        | 1        | 1        | 1  | 1        | 1  | ✓     | ✓  | 1    | 1  | 1    | ✓  | ✓    | 1  |

#### Notes:

- 1. The empty DIMM slot is marked as "-".
- 2. The system requires at least one DIMM being installed on CPU 0 DIMM slot A0 in order to be booted up.
- 3. The DIMM installation rules for any number of processor in a system should be based on the node balanced configuration.